<span id="page-0-0"></span>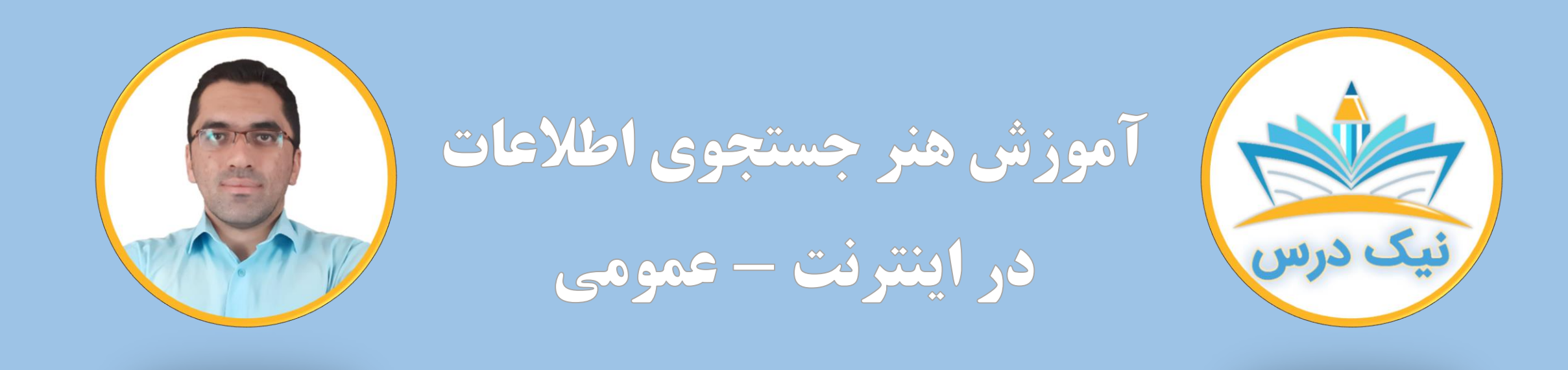

#### [www.NikDars.com](http://www.nikdars.com/)

با ما به روز باشید

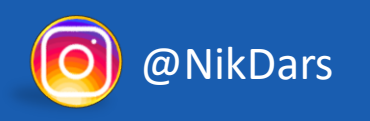

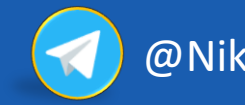

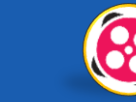

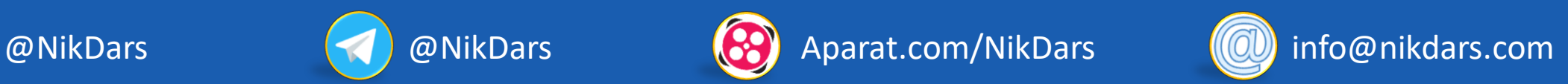

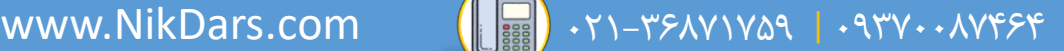

<span id="page-1-0"></span>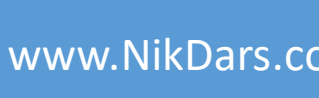

## **درباره نیک درس:**

 $\bigcirc$  eil zien

آکادمی نیکدرس، در انتهای تابستان 1400 فعالیت خود را با هدف انتقال تجربه مدرسین در حوزههای مختلف از جمله دروس مدرسه و دانشگاه (تمامی رشتهها و تمامی مقاطع)، دروس حوزهعلمیه، مهارتهای بازارکار، هنر، صنعت، آشپزی، نرمافزارهای کاربردی و ... با کیفیت مطلوب برای سربلندی کشور اسالمی عزیزمان ایران، آغاز نموده است و تالش شبانه روزی دوستان ما در مجموعه نیکدرس جهت ارائه خدمات آموزش با کیفیت و مطلوب، با مبلغ کم، جهت پیش برد اهداف از قبل تعیین شده از جمله تحقق عدالت آموزشی، دسترسی آسان و با کیفیت به آموزشهای متنوع در زمینههای گوناگون برای اقشار مختلف جامعه در استانها، شهرها و روستاها و حتی در مناطق کمتر برخوردار میباشد. امید است که با معرفی آکادمی نیکدرس به دوستان و آشنایان خود، ما را جهت پیشبرد این اهداف یاری نمائید. در صورت تمایل به تدریس، مهارت های خود را در فرم همکاری با ما در آکادمی نیکدرس، ثبت نمائید.

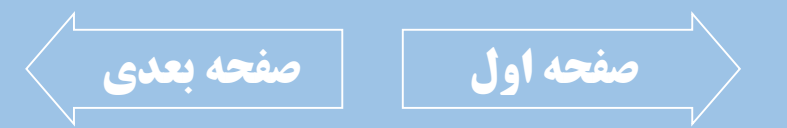

021-36871759 | 09370087464

<span id="page-2-0"></span>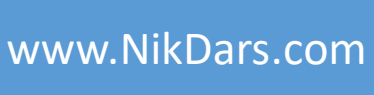

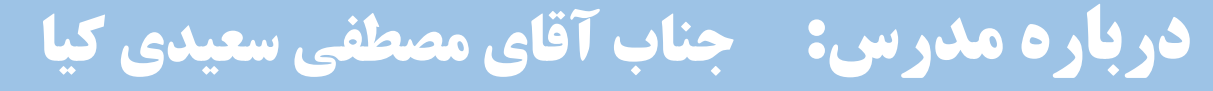

 $|\text{exp}(\text{G})| \equiv ||\text{H}|| \text{H} ||\text{G}|| \text{G}$ 

ایشان دارای کارشناسی ارشد رشته کامپیوتر گرایش نرمافزار از دانشگاه زند شیراز میباشند. $\frac{1}{2}$ مهارت ایشان در زمینه راهاندازی سایت با وردپرس، جستجوی حرفهای اطلاعات در فضـای اینترنت، جستجوی هوشمند (اوسینت) و ابزارهای آنلاین با سابقهای بیش از سـه سـال را دارند.

سابقه تدریس جستجوی حرفهای در وب زیر نظر پـارک علـم و فنـاوری دانشـگاه صـنعتی شریف (تهران)، مدرس و محقق در زمینه جستجوی حرف1ای و ابزارهـای آنلایــن گوگــل و مایکروسافت، سابقه همکاری با گروه برنامهساز از لاک جیغ تا خـدا از شـبکه دو سـیما بـه مدت دو سال و برنامه یک روز خاص، از جمله سوابق اجرایی ایشان میباشد. از جمله افتخارات ایشان، راهیابی به مرحله نهایی مسابقات جستجوی هوشمند (اوسـینت) کشوری با عنوان فنآورد، از میان چند هزار شرکتکننده جزء نفرات برتر به مـدت دو سـال بوده که برگزارکننده دانشگاه صنعتی شریف بودند.

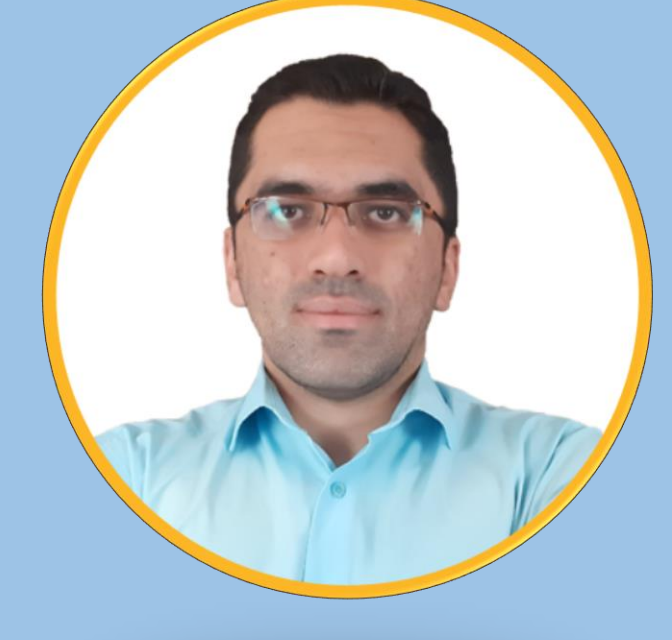

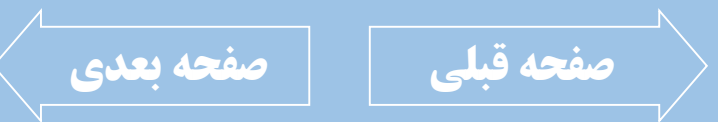

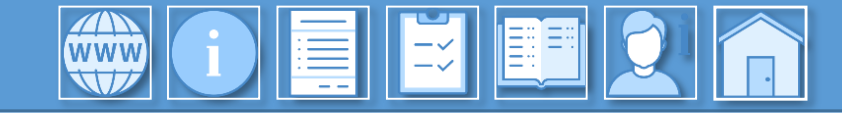

<span id="page-3-0"></span>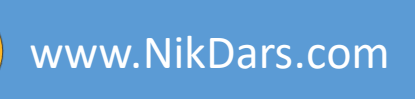

## **توضیحات آموزش:**

با پیشرفت فناوری اطالعات و افزایش حجم اطالعات دیجیتال در قالب پیامها، عکسها، فیلمها، متن و ... در وبسایتها و شبکههای اجتماعی در موضوعات عمومی و تخصصی که هر روزه این حجم از اطالعات بهروزرسانی شده و محتواهای جدیدتری نیز به آنها اضافه میشوند، بنابراین نیازمند روش صحیح به دست آوردن اطالعات خاص و دقیق از این حجم بسیار گسترده اطالعات خواهیم بود. ابزارهای آنالین همچون موتورهای جستجوگر یکی از بهترین ابزارها جهت به دست آوردن اطالعات موردنظر است که برای جستجوی دقیقتر نیاز است تکنیکهای جستجوی حرفهای را بدانیم. در این دوره آموزشی، به نحوه صحیح جستجوی اطالعات در فضای وب به همراه یادگیری تکنیکهای مربوطه همچون انواع

عملگرها، نحوه صحیح انتخاب کلمات کلیدی، کار با ابزارهای آنالین، جستجوی پیشرفته و ... خواهیم پرداخت.

از نظر عموم افراد، جستجو در فضای اینترنت ساده به نظر میآید در حالی که این چنین نیست.

تکنیکهای بسیار زیاد به همراه تمرینهای زیاد میتواند ما را به سرعت و دقت باالتری از نتایج رسانده و اثر آن را در کارها همچون به دست آوردن اطالعات دانشآموزی و یا دانشجویی، اطالعات خانهداری یا کارمندی و ... نشان خواهد داد.

پس از گذراندن این دوره آموزشی، بهراحتی میتوانید خودتان انواع جستجوها مانند انواع دستورات غذایی، جستجوی انواع مقاالت تخصصی، انجام کارهای تحقیقاتی و ... را به دست آورده و از یک جستجوگر ساده به یک جستجوگر هوشمند و هدفمند

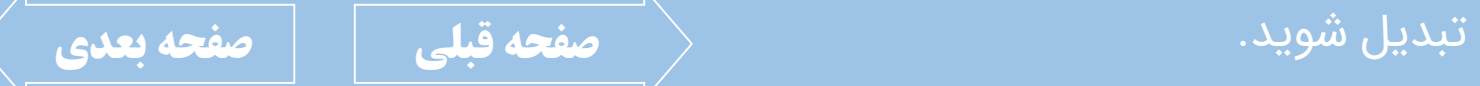

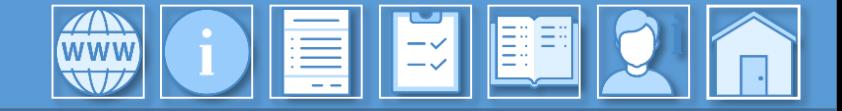

#### 021-36871759 | 09370087464

<span id="page-4-0"></span>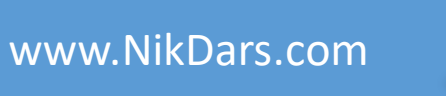

# **سرفصل های آموزش:**

#### فصل اول: آشنایی با مرورگرها (01:08:07)

- مرورگرچیست
- بررسی انواع مرورگرها
- نصب ٣٢ و یا ۶۴ بیتی مرورگرها
	- نحوه نصب انواع مرورگر
- بررسی گزینههای مهم و تنظیمات هر مرورگر<sub>.</sub>
	- نحوه نصب افزونهها بر روی مرورگرها
	- بررسی مفاهیم نشانهگذاری و تاریخچه
- نحوه افزودن و ویرایش نشانهگذاری (Bookmark)
- نحوه دسترسی به تاریخچه (History) و مدیریت آنها
	- معرفی کلیدهای میانبر پرکاربرد

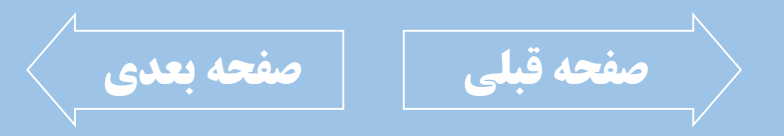

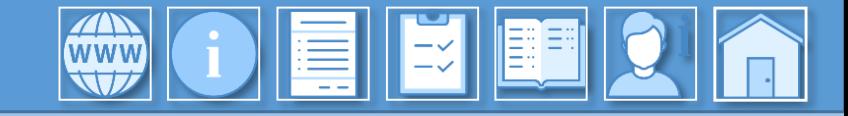

<span id="page-5-0"></span>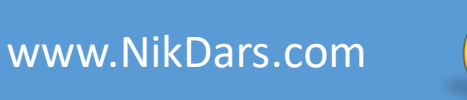

LE

# **سرفصل های آموزش:**

فصل دوم: موتورهای جستجوگر (31:47:31)

- ِ تعریف مفهوم موتورهای جستجوگر
- معرفیانواعجستجوگرهامانندگوگل،بینگ،بایدو،یاندکس،msn، go Duck Duck، Scholar Google، ...و Google Shopping
	- بررسی قابلیتهای انواع موتورهای جستجوگر
		- ِ معرفی دقیقتر موتور جستجوی گوگل
	- نحوه جستجوی عکس و فیلم بر اساس زمان انتشار، مدت فیلم، انواع کیفیت و ...
		- معرفی بخش Google Finance
		- معرفی کلی بخش جستجوی پیشرفته
			- نحوهساختایمیل(Gmail)

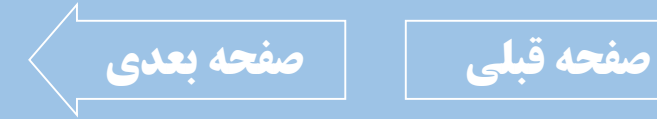

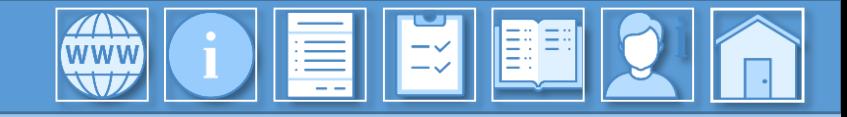

<span id="page-6-0"></span>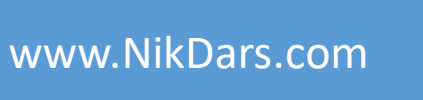

# **سرفصل های آموزش:**

فصل سوم: نحوه صحیح انتخاب کلمات کلیدی (33:17(00:33)

- بررسی علت و مفهوم کلمه کلیدی
- تعریف و ویژگی کلمه کلید مناسب
	- چگونگی انتخاب کلمه کلیدی
	- نحوه جستجو با کلمه کلیدی
- بررسیاشتباهاترایجدرجستجو
- بررسی کلمات و جملات نادرست در جستجو
	- بررسی سؤالات نادرست در جستوجو

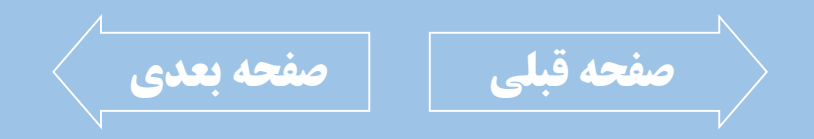

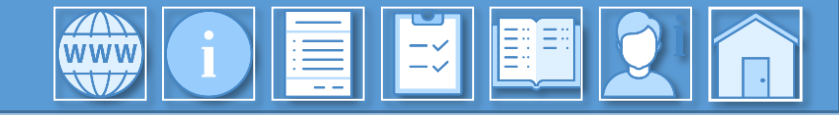

فصل چهارم: معرفی عملگرها (56:35(00)

- بررسی مفهوم عملگرها در جستجو
- کاربرد و نحوه استفاده از عملگرها
- معرفی عملگر FileType جهت جستجوی فایلها
	- معرفی عملگر کوتیشن جهت جستجوی دقیقتر
- معرفی عملگر Dash جهت حذف نتیجه خاص از جستجو
- معرفی عملگر ستاره جهت جستجو با بخشی از کلمه کلیدی
	- معرفی عملگر Site جهت جستجوی دقیق در یک سایت
- معرفی عملگر Related جهت جستجوی سایتهای مشابه

• معرفیعملگرهایInTitle، InText و InUrl جهت جستجو دقیق در مطالب

<span id="page-7-0"></span>[www.NikDars.com](http://www.nikdars.com/)

- معرفی عملگر نقطه جهت تعیین بازه زمانی در نتایج
	- معرفی عملگر Around جهت جستجوی دقیق در کلمات

021-36871759 | 09370087464

- معرفی عملگرهای OR و And برای شرطیسازی نتایج
- بررسی نحوه ترکیب عملگرها با یکدیگر جهت نتیجهگیری بهتر

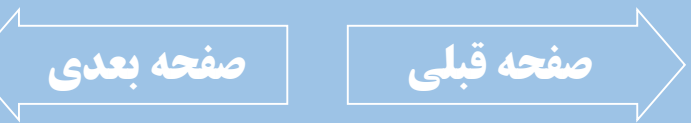

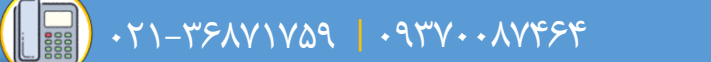

<span id="page-8-0"></span>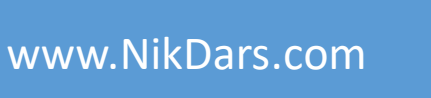

### WOEKEL

# **سرفصل های آموزش:**

#### فصل پنجم: معرفی ابزارهای آنلاین گوگل (52:30:52)

- بررسی کاربا ابزار Google Meet جهت برقراری سمینار و کلاس مجازی
	- بررسی کار با مترجم گوگل Google Translate
- بررسی کار با ابزار Google Keep جهت برنامهریزی، ثبت وقایع و یادآوریها
- بررسی کار با ابزار Google Form جهت ساخت فرمهای نظرسنجی، پرسش و پاسخ، آمارگیریها و ...
	- بررسی کار با ابزار Google Drive جهت مدیریت فایلها
		- بررسی نحوه آپلود و دانلود فایلها به Google Drive
	- آشنایی با به دست آوردن لینک فایلها و تعیین سطح دسترسی
	- آشناییبانحوهارسالفایلهااز Drive Google ازطریقایمیل

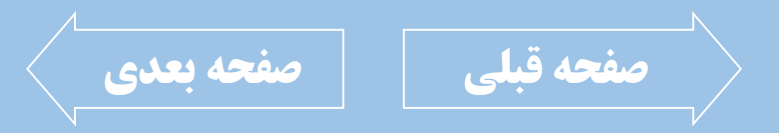

021-36871759 | 09370087464

<span id="page-9-0"></span>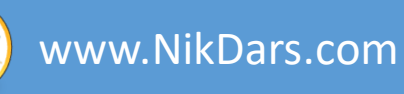

# **اطالعات درس:** فصل اول: آشنایی با مرورگرها

 $|\exists \check{z}|$ 

در ایــن فصــل بــه معرفــی تعــدادی از مطرحتــرین مرورگرهــا پرداختــه و ویژگیهــا و نصــب، بررســی تنظیمات آنهـا، کـار بـا نشـانهگذاریها و مـدیریت ً تاریخچه و هر آنچـه در مـورد مرورگرهـا نیـاز اسـت بدانیم مورد بررسی قرار میدهیم.

**WWW** 

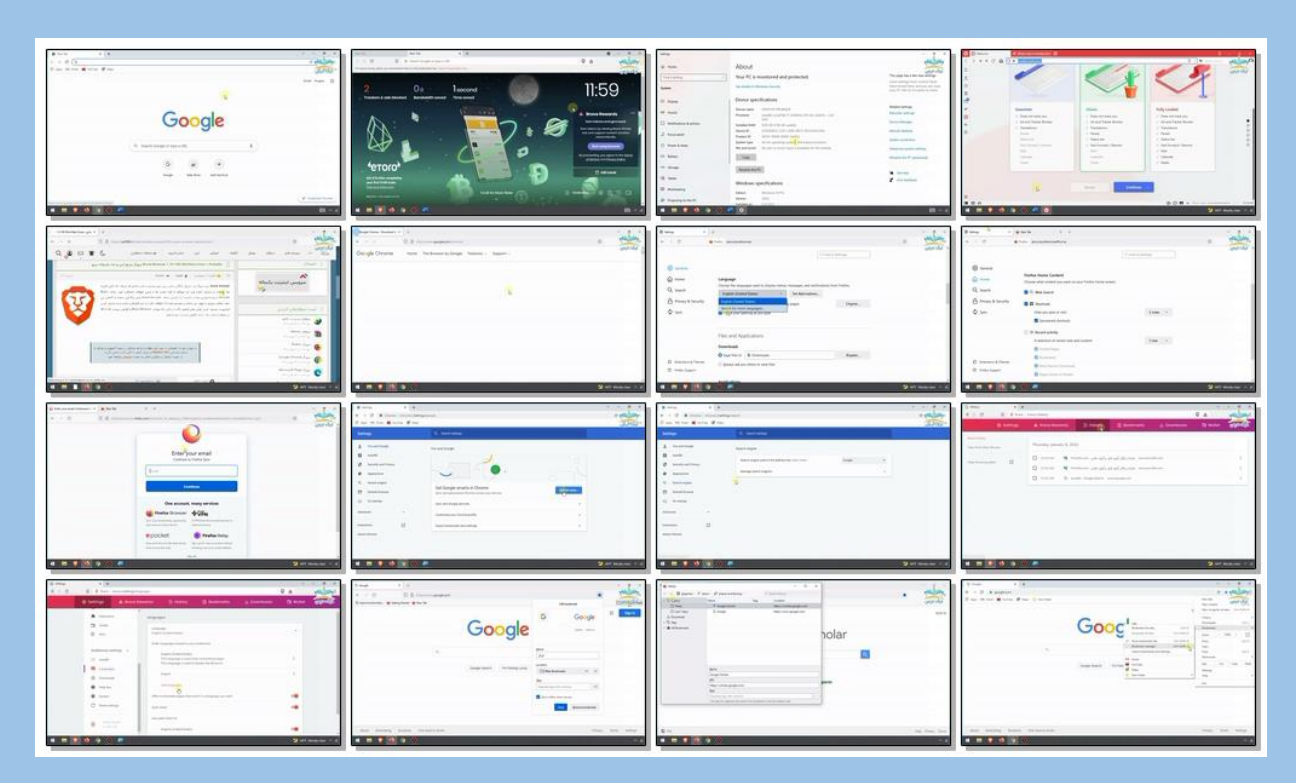

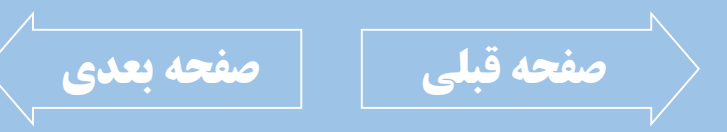

<span id="page-10-0"></span>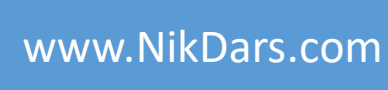

### **اطالعات درس:**

فصل دوم: موتورهای جستجوگر

در فصل دوم، با انواع موتورهای جسـتجوگر آشـنا شده و بهصورت خاص بـر روی موتـور جسـتجوی گوگل تمرکز کرده و اقدام به جستجوی پیشـرفته از دستهبندیهایی مثـل عکـس، فـیلم و ... خـواهیم داشت.

WWW

در انتها نیز نحوه ساخت یک ایمیـل آمـوزش داده| شده است.

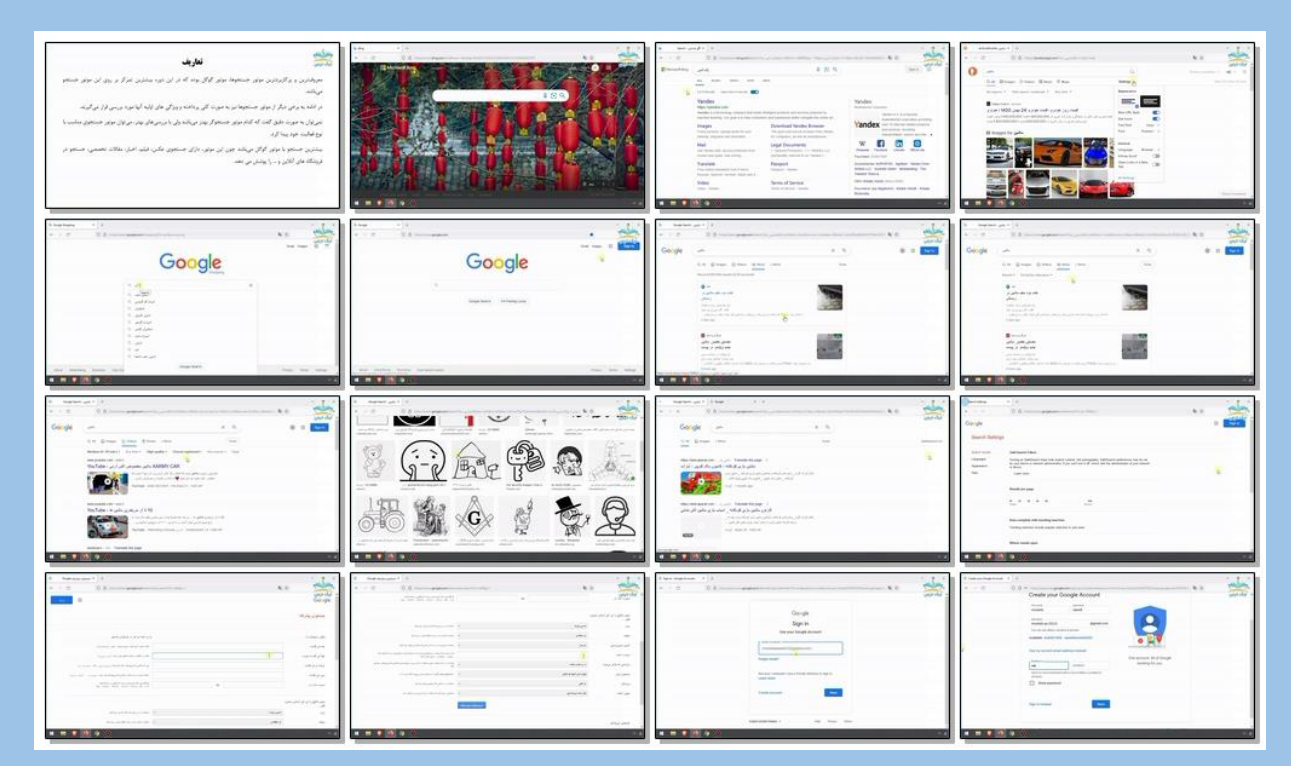

LE

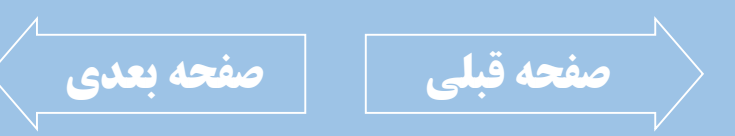

<span id="page-11-0"></span>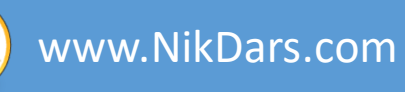

### **اطالعات درس:**

EE

فصل سوم: نحوه صحیح انتخاب کلمات کلیدی

**KING AND** 

در فصل سوم به نحوه صحیح انتخاب کلمات کلیدی پرداخته و ویژگیهای آن به نکات مربوطه و مواردی که نباید در جستجو استفاده شوند مورد بررسی قـرار | میگیرند.

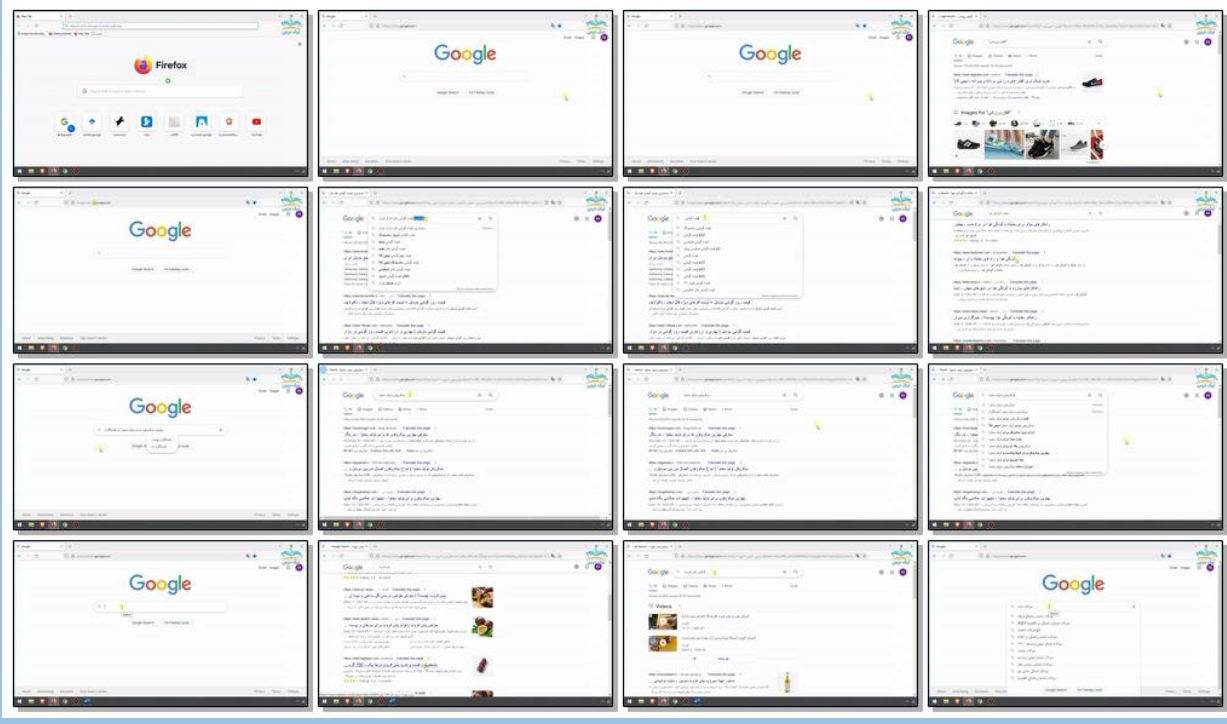

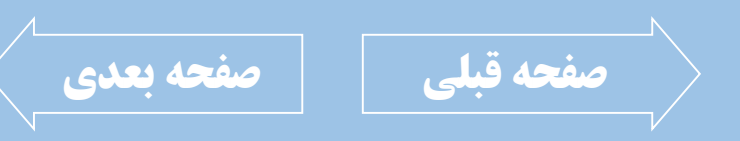

<span id="page-12-0"></span>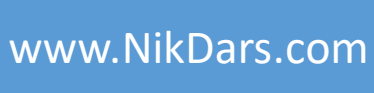

## **اطالعات درس:** فصل چهارم: معرفی عملگرها

 $\vert \vec{z} \vert$ 

در این فصل به تکنیکها و روشهای جسـتجو بــه همراه بررسی انواع عملگرها پرداخته و مفاهیم هـر یک از عملگرها و ترکیـب آنهـا جهـت جسـتجوی استاندارد و باکیفیت پرداخته میشود.

WWW

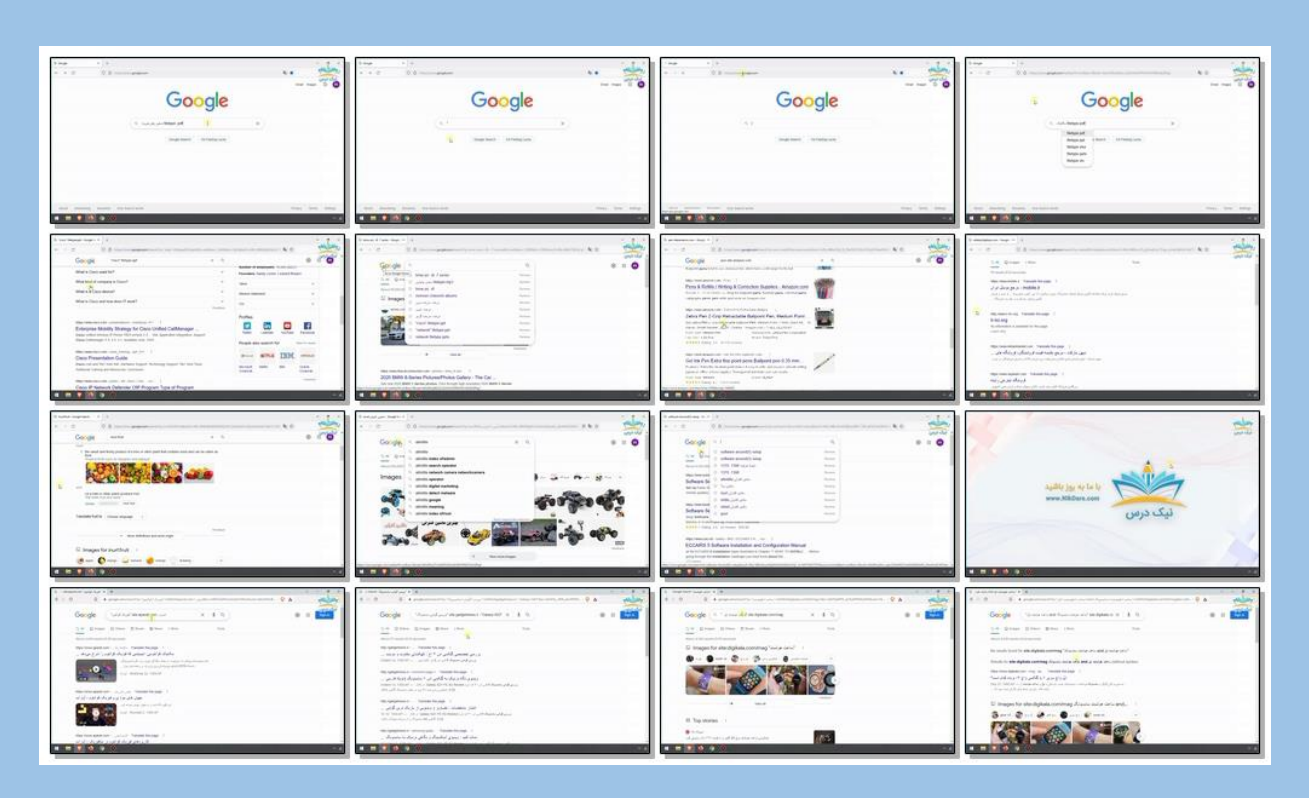

بریده نمای این درس

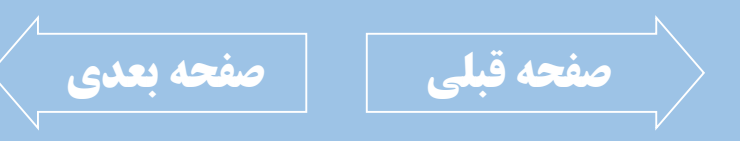

021-021-1788 | 093711-179

<span id="page-13-0"></span>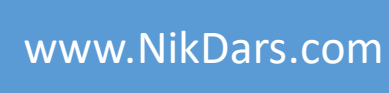

# **اطالعات درس:** فصل پنجم: معرفی ابزارهای آنالین گوگل

WWW

در این فصل به ابزارهـای آنلایــن گوگــل در حــوزه دیجیتــال مارکتینــگ همچــون Google Drive، Meet Google، Keep Google و...پرداخت هو انها را آموزش خواهیم داد. این ابزارهـا درزمینــهُ برنامهریزی، کسب درآمد، ثبت وقایع و ... کارآمــد هستند.

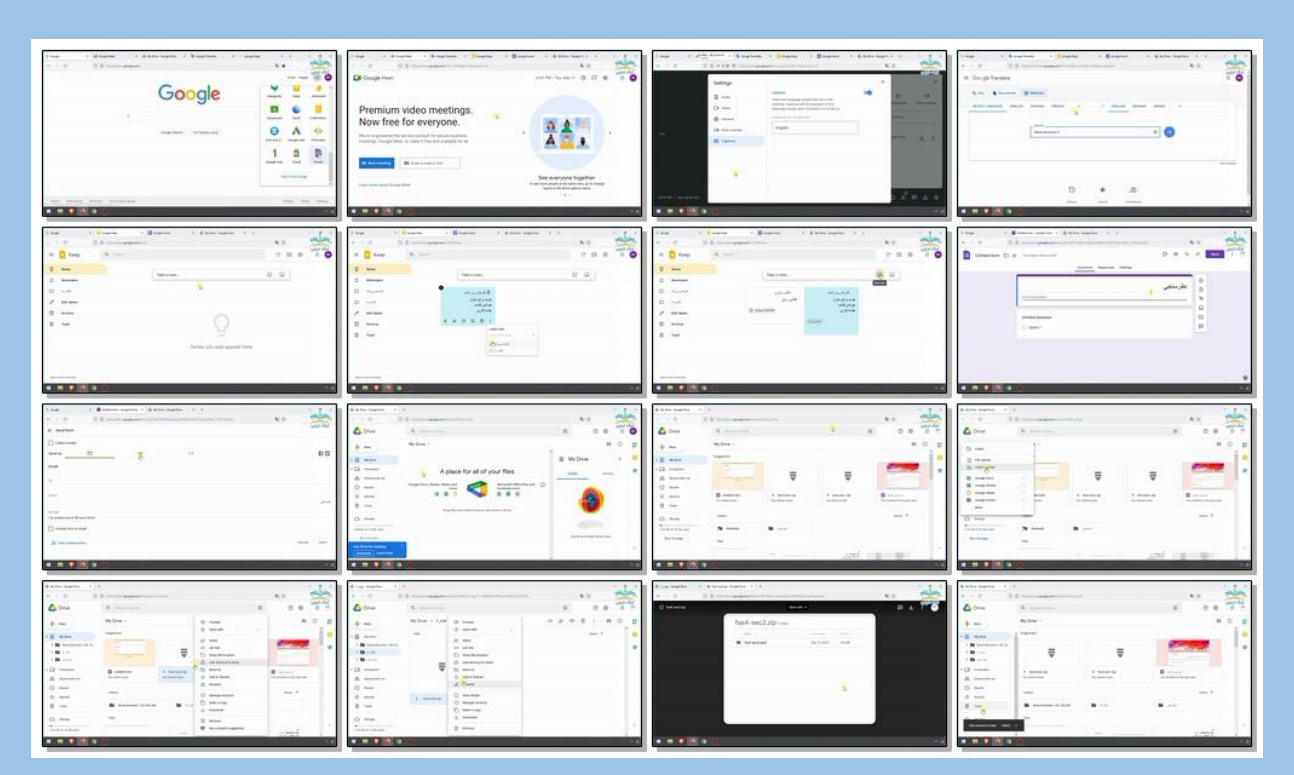

**INSTRUSION** 

بریده نمای این درس

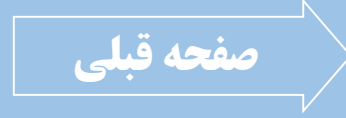